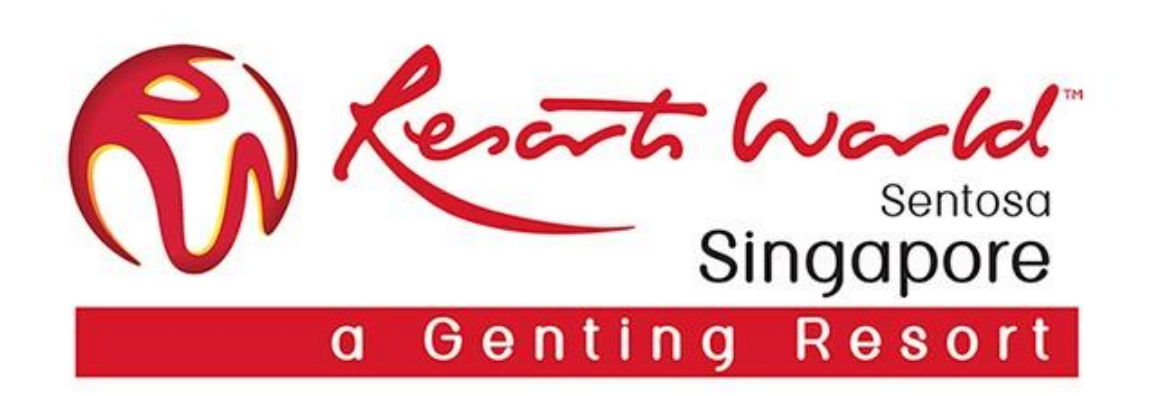

# **General Dashboard**

#### **Enterprise Account Dashboard Overview**

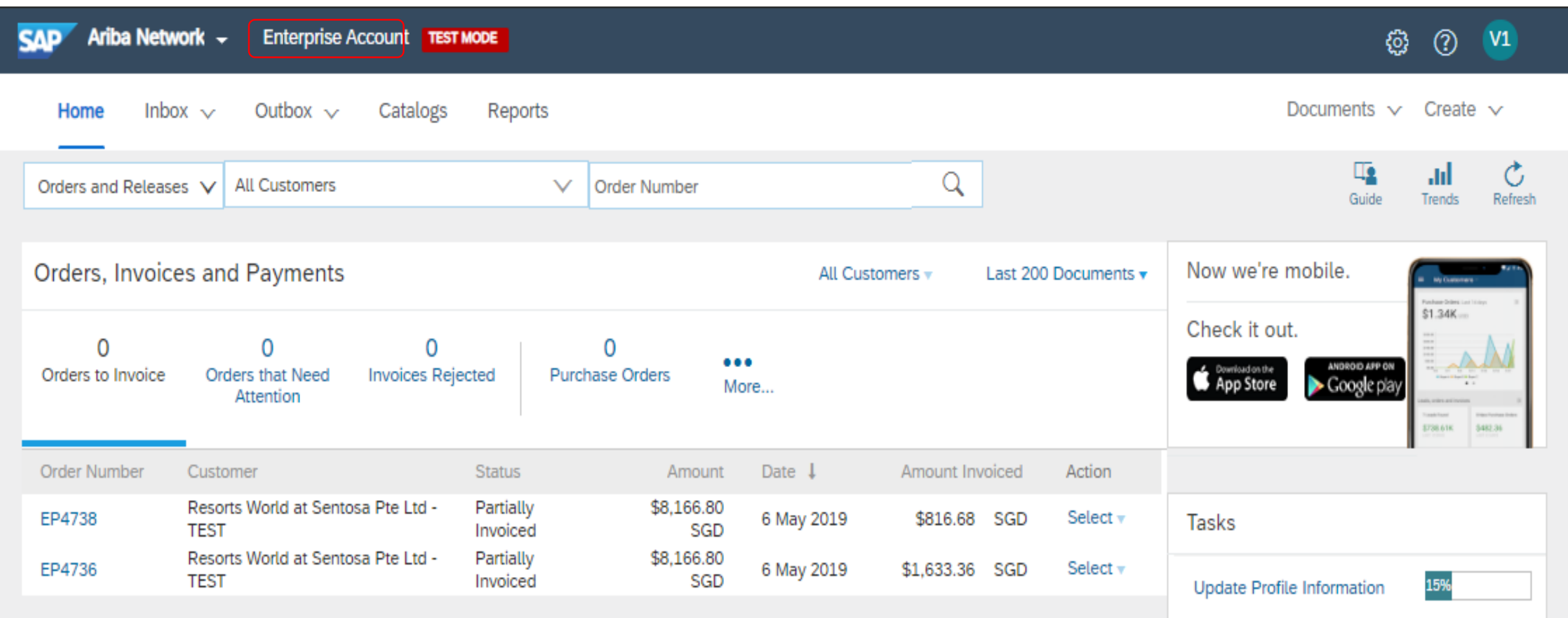

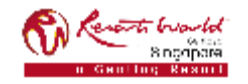

#### **Enterprise Account Features**

- For Enterprise Account, it enables Supplier to perform all types of transactions by logging into their Ariba Network account.
	- o Inbox Documents from your buyer/s
	- o Outbox Your submitted documents
	- o Reports Run reports and extract content into Excel
	- $\circ$  Status Number of POs and their status

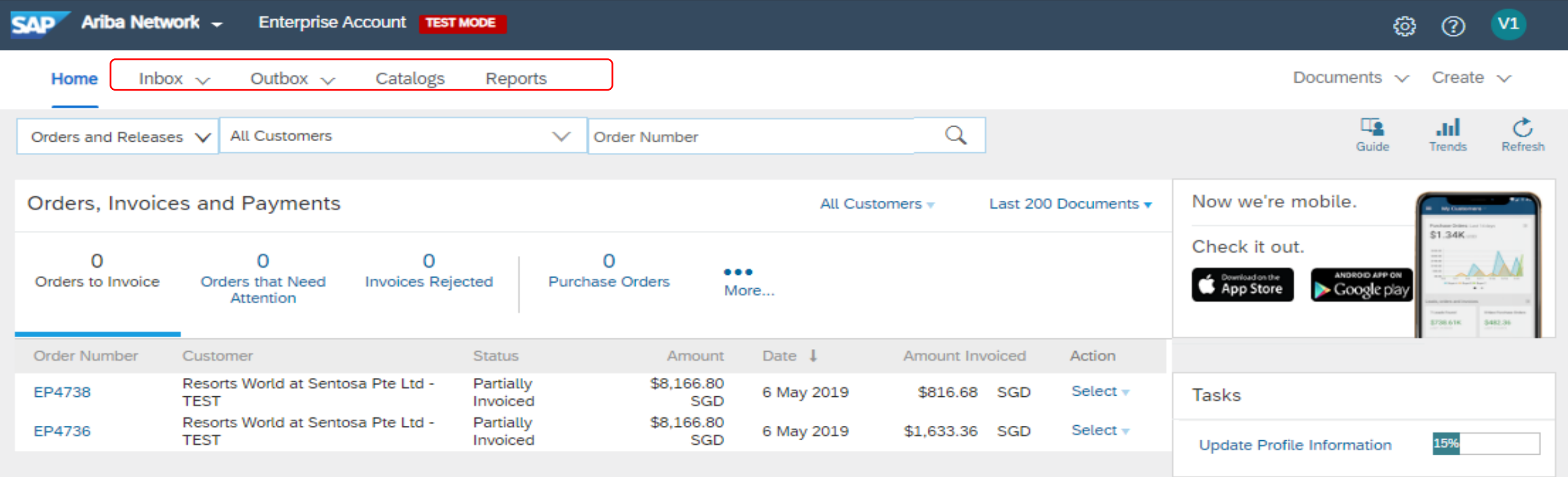

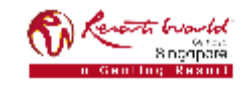

#### **Enterprise Account (EA)**

- You may customize the options to view on the dashboard. (Maximum up to 4 tiles per dashboard.)
- Click on "More" to view more options and click on "Manage Default Tiles" to select.

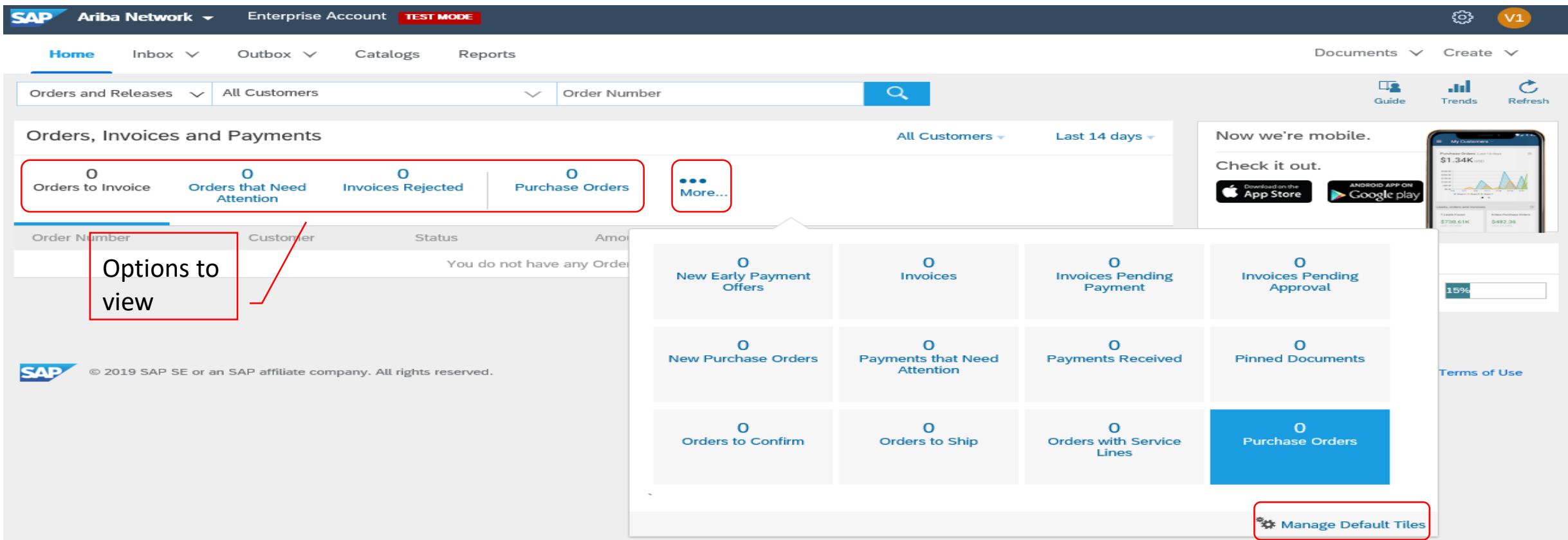

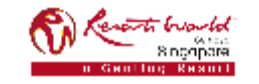

## **Enterprise Account (EA) : Collaboration**

- The Sourcing Buyer needs to invite you to collaborate before you are able to view the "Collaboration Requests".
- To locate the "Collaboration Requests", click on "More" to view more options.

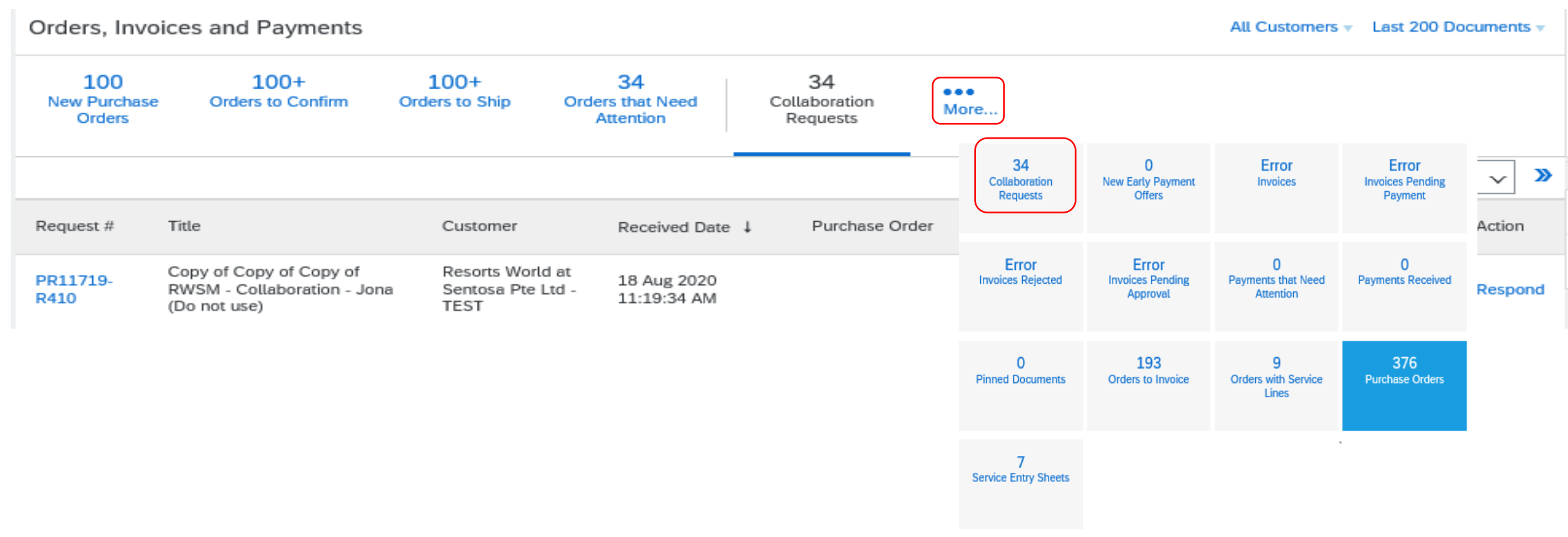

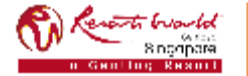

**PRIVATE & CONFIDENTIAL**

#### **Enterprise Account (EA) : Trends**

- Supplier is able to view the trends of:
	- o Purchase Order by Volume,
	- o Purchase Order by Amount,
	- o Outstanding Invoices.

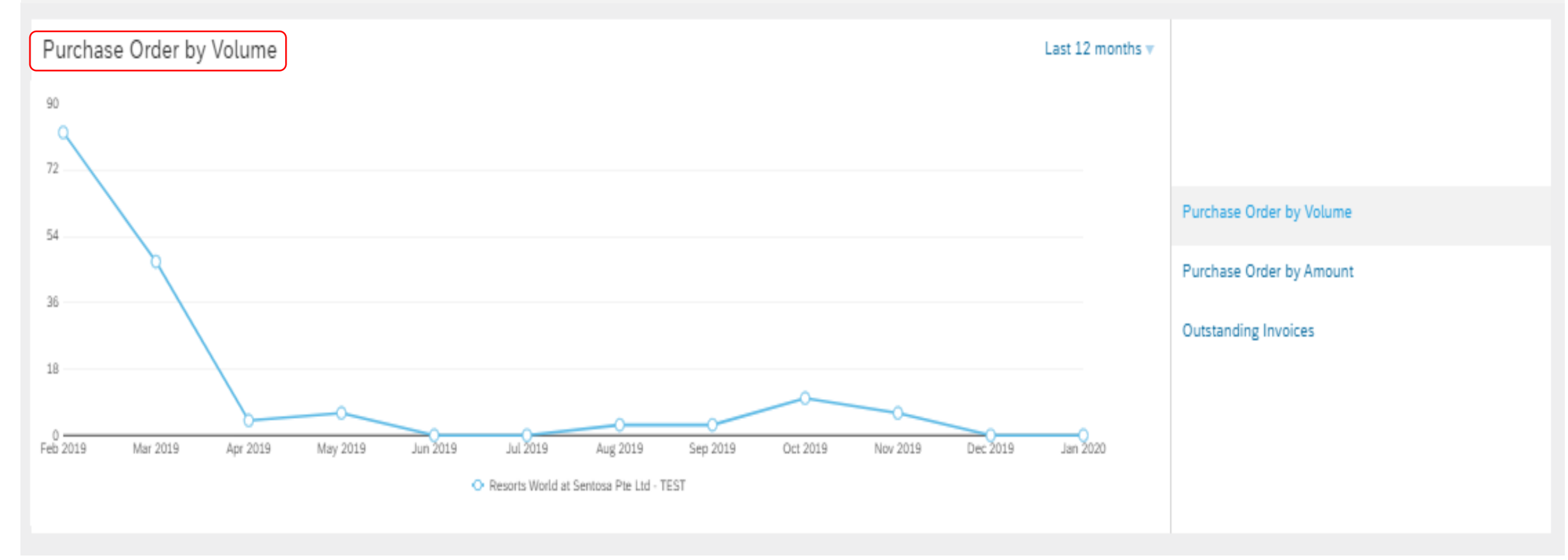

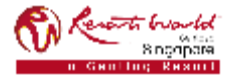

#### **Enterprise Account (EA) : Trends**

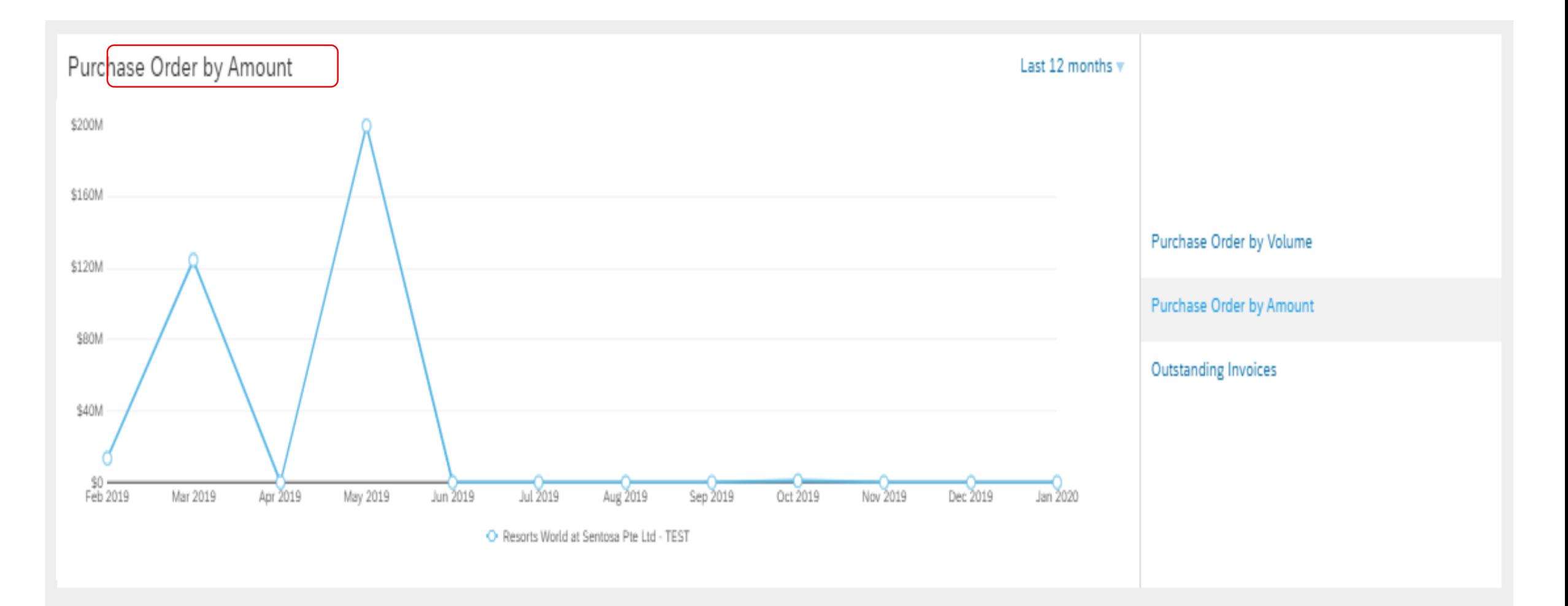

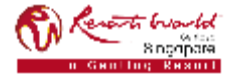

#### **Enterprise Account (EA) : Trends**

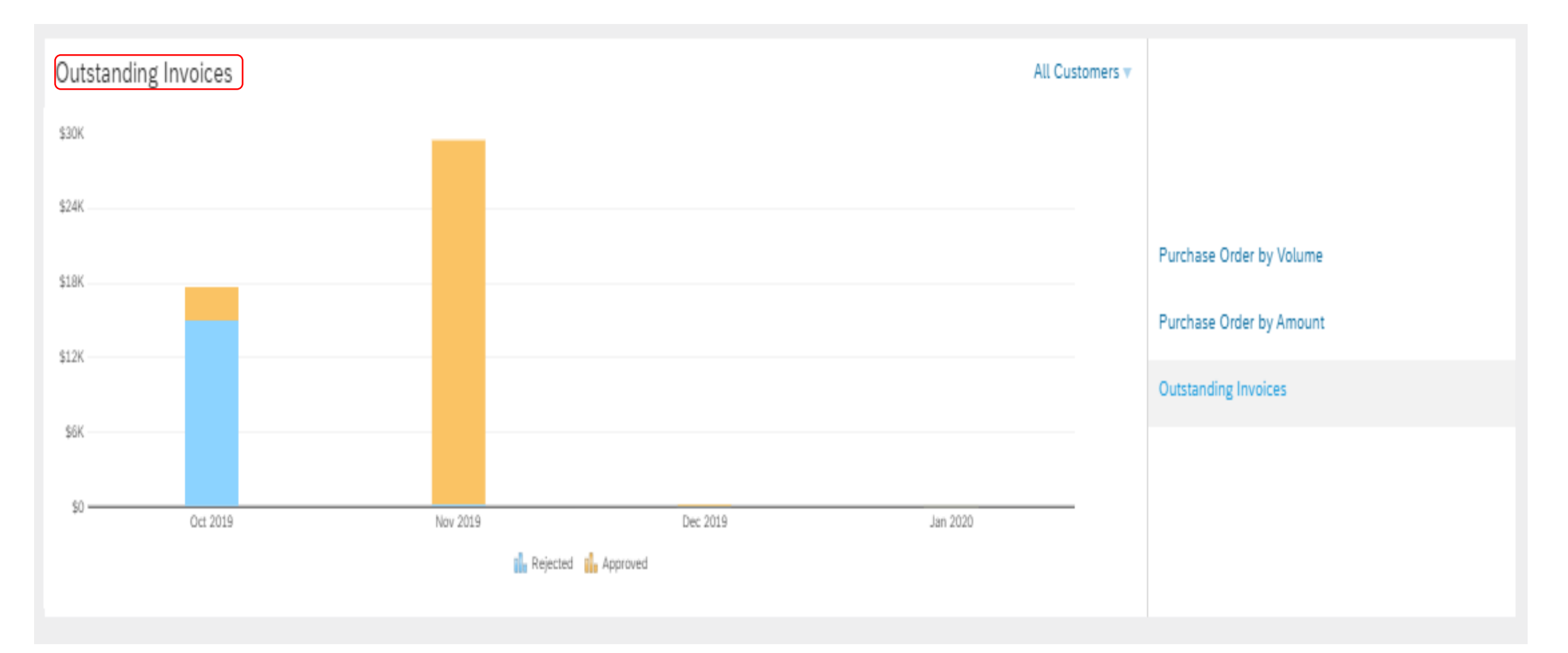

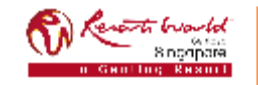

# **Enterprise Account Registration**

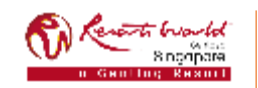

# **Enterprise Account (EA)**

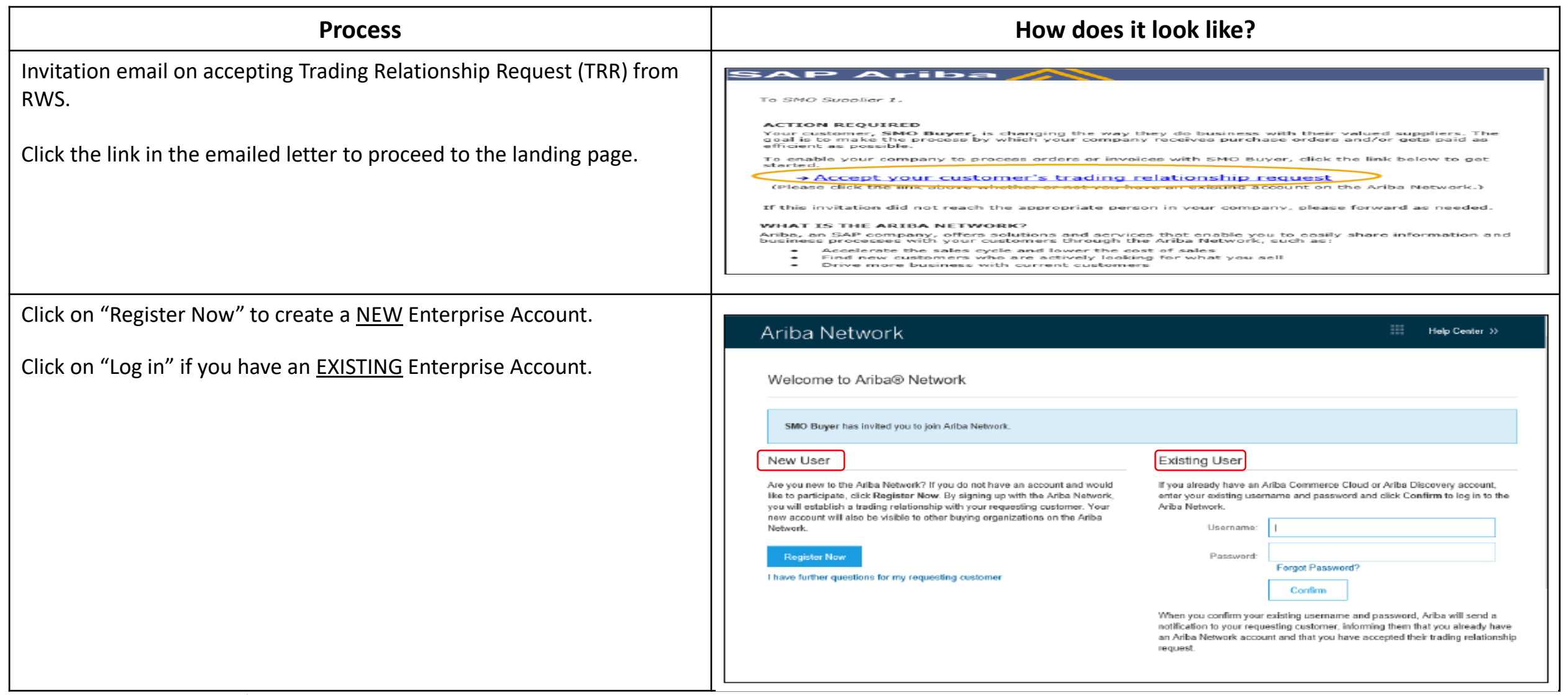

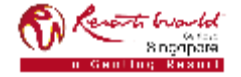

## **Enterprise Account (EA)**

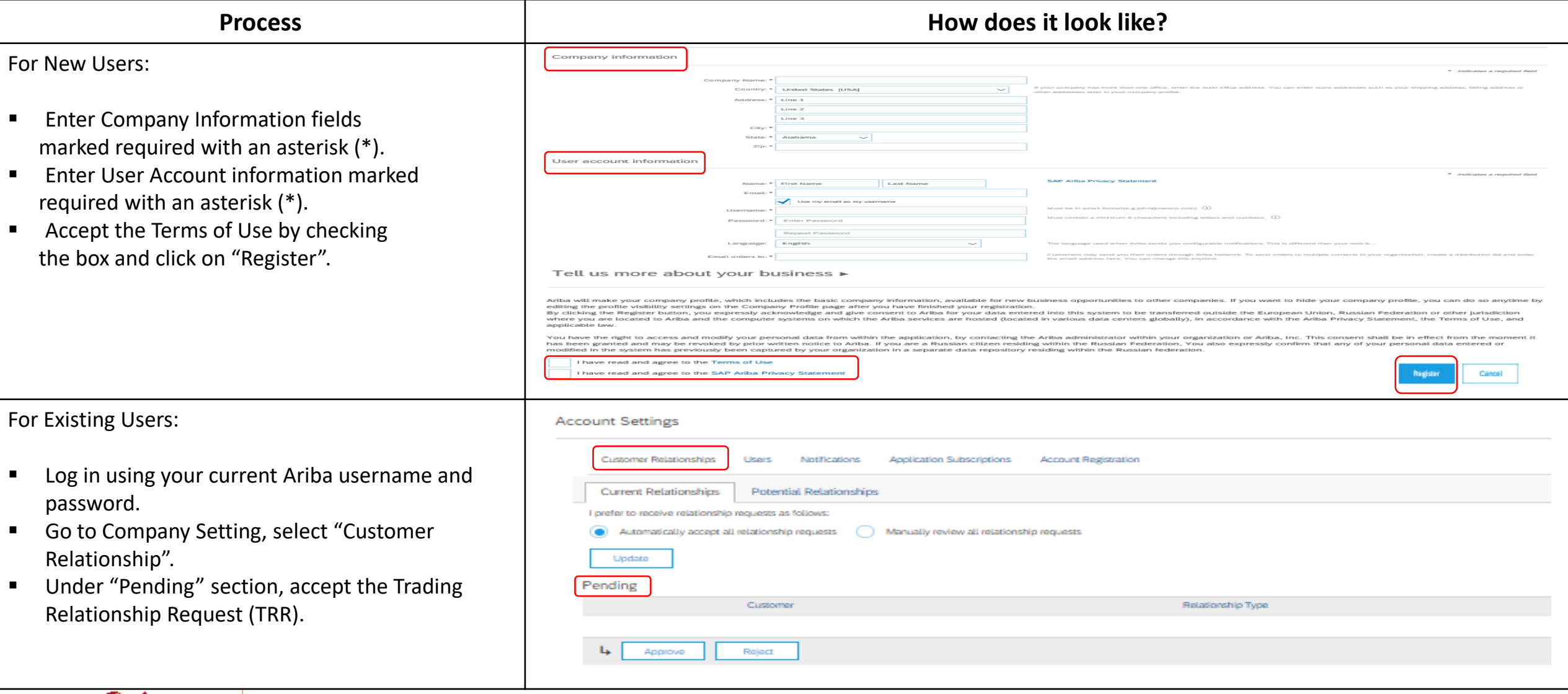

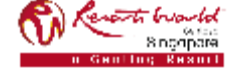